# **5.-10. Schuljahr** *Marino Heber*

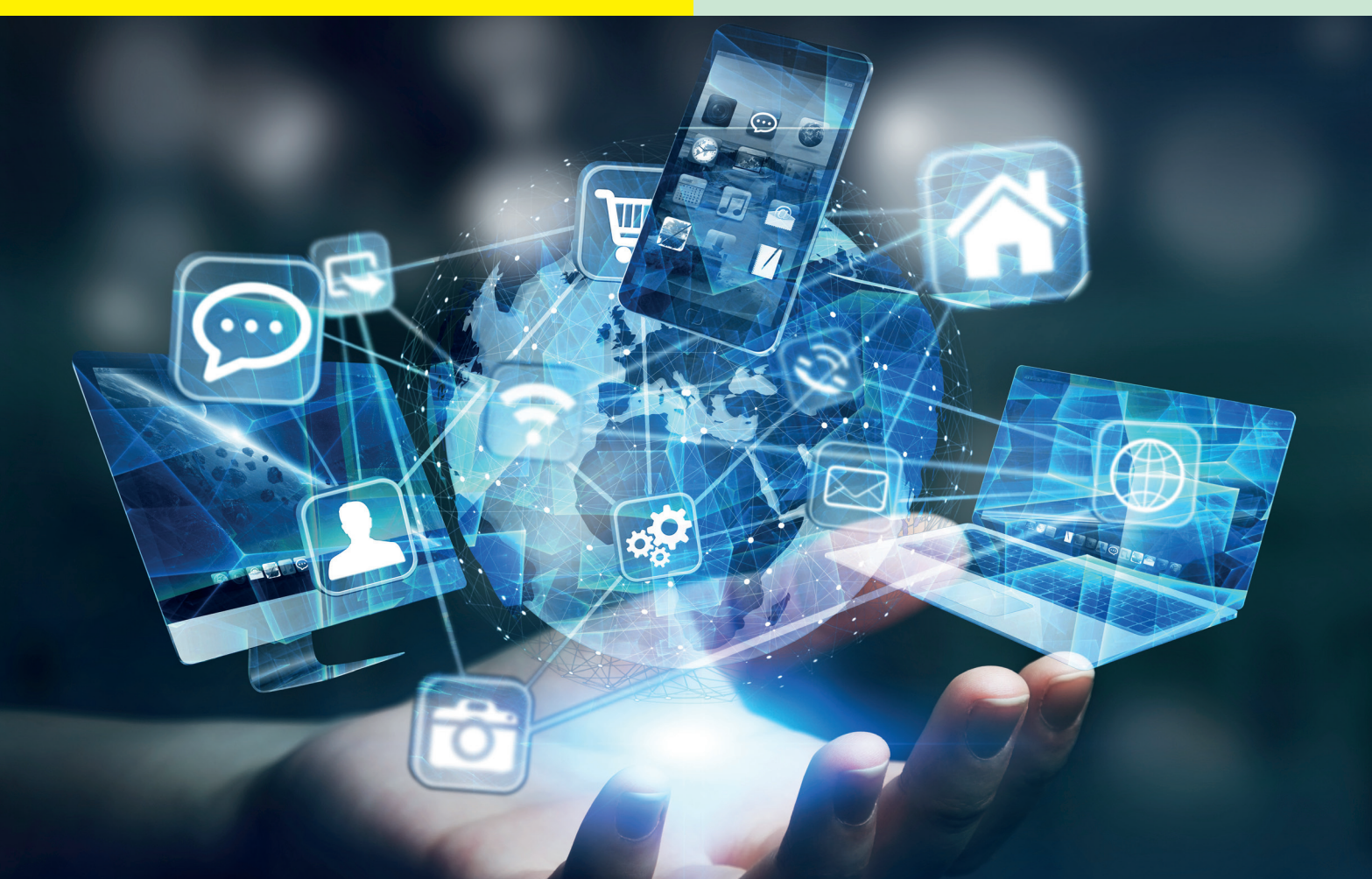

# **Lernwerkstatt Das Internet**

# **Triebfeder der globalisierten Welt**

**Vor- & Nachteile des Mediums, das die Welt veränderte**

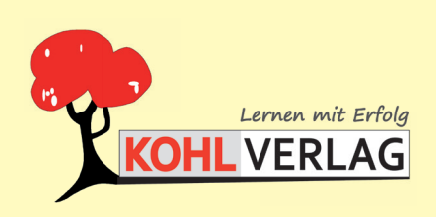

**www.kohlverlag.de**

### **Lernwerkstatt DAS INTERNET Triebfeder der globalisierten Welt**

2. Digitalauflage 2020

© Kohl-Verlag, Kerpen 2017 Alle Rechte vorbehalten.

Inhalt: Marino Heber Coverbild: © sdecoret - fotolia.com Redaktion, Grafik & Satz: Kohl-Verlag

#### **Bestell-Nr. P12 094**

#### **ISBN: 978-3-96040-748-5**

#### **Bildnachweise:**

S**eite 3-40:** © Viktoria - AdobeStock.com, Seite 4: © Vlad Kochelaevskiy - AdobeStock.com, Seite 6: © Gstudio Group - AdobeStock.com (2x) + Autor, Seite 7: © xiaoliangge - AdobeStock.com, © frikota (5x) -<br>AdobeStock.com + frikota (4x) - AdobeStock.com, © lovemask - AdobeStock.com, © UnitedIllustrators - AdobeStock.com, © doomu - AdobeStock.com, **Seite 11:** © Jakub Jirs+ík - AdobeStock.com, © frikota (3x) - AdobeStock.com, © UnitedIllustrators - AdobeStock.com, © frikota (3x) - AdobeStock.com, © UnitedIllustrators - AdobeStock.com, © dvoinik - AdobeStock.com, **Seite 12:** © GreenOptix - AdobeStock.com (3x), © sdp\_creations - AdobeStock.com, © GreenOptix - AdobeStock.com (2x), © doomu - AdobeStock.com, © frikota (2x) - AdobeStock.com, Se**ite 13:** © Vector Tradition SM - AdobeStock.com (4x), Se**ite 14:** © aletia2011 - Ado-<br>beStock.com, Se**it** AdobeStock.com, **Seite 22:** © Maksym Yemelyanov - AdobeStock.com, **Seite 23:** © Ana Blazic Pavlovic - AdobeStock.com, **Seite 24: ©** Sandor Kacso - AdobeStock.com; © Hanna - AdobeStock.com, © ulzanna<br>- AdobeStock.com, © Han - AdobeStock.com, **Seite 28: ©** georgejmclittle - AdobeStock.com, **Seite 29/30: ©** shreddhead - AdobeStock.com, **Seite 31: ©** Marco2811 - AdobeStock.com, **Seite 32: ©** Vivian Seefeld - AdobeStock.com,<br>**Seite 33: ©** senold

**© Kohl-Verlag, Kerpen 2020. Alle Rechte vorbehalten.** 

**Das Werk und seine Teile sind urheberrechtlich geschützt und unterliegen dem deutschen Urheberrecht. Jede Nutzung in anderen als den gesetzlich zugelassenen Fällen**  bedarf der vorherigen schriftlichen Einwilligung des Verlages (§ 52 a Urhg). Weder das Werk als Ganzes noch seine Teile dürfen ohne Einwilligung des Verlages an Dritte<br>weitergeleitet, in ein Netzwerk wie Internet oder Intr **len, Hochschulen, Universitäten, Seminaren und sonstigen Einrichtungen für Lehr- und Unterrichtszwecke. Der Erwerber dieses Werkes in PDF-Format ist berechtigt, das Werk als Ganzes oder in seinen Teilen für den Gebrauch und den Einsatz zur Verwendung im eigenen Unterricht wie folgt zu nutzen:**

- **Die einzelnen Seiten des Werkes dürfen als Arbeitsblätter oder Folien lediglich in Klassenstärke vervielfältigt werden zur Verwendung im Einsatz des selbst gehaltenen Unterrichts.**
- **Einzelne Arbeitsblätter dürfen Schülern für Referate zur Verfügung gestellt und im eigenen Unterricht zu Vortragszwecken verwendet werden.**
- **Während des eigenen Unterrichts gemeinsam mit den Schülern mit verschiedenen Medien, z.B. am Computer, Tablet via Beamer, Whiteboard o.a. das Werk in nicht veränderter PDF-Form zu zeigen bzw. zu erarbeiten.**

**Jeder weitere kommerzielle Gebrauch oder die Weitergabe an Dritte, auch an andere Lehrpersonen oder pädagogische Fachkräfte mit eigenem Unterrichts- bzw. Lehrauftrag ist nicht gestattet. Jede Verwertung außerhalb des eigenen Unterrichts und der Grenzen des Urheberrechts bedarf der vorherigen schriftlichen Zustimmung des Verlages. Der Kohl-Verlag übernimmt keine Verantwortung für die Inhalte externer Links oder fremder Homepages. Jegliche Haftung für direkte oder indirekte Schäden aus Informationen dieser Quellen wird nicht übernommen.** 

**Kohl-Verlag, Kerpen 2020**

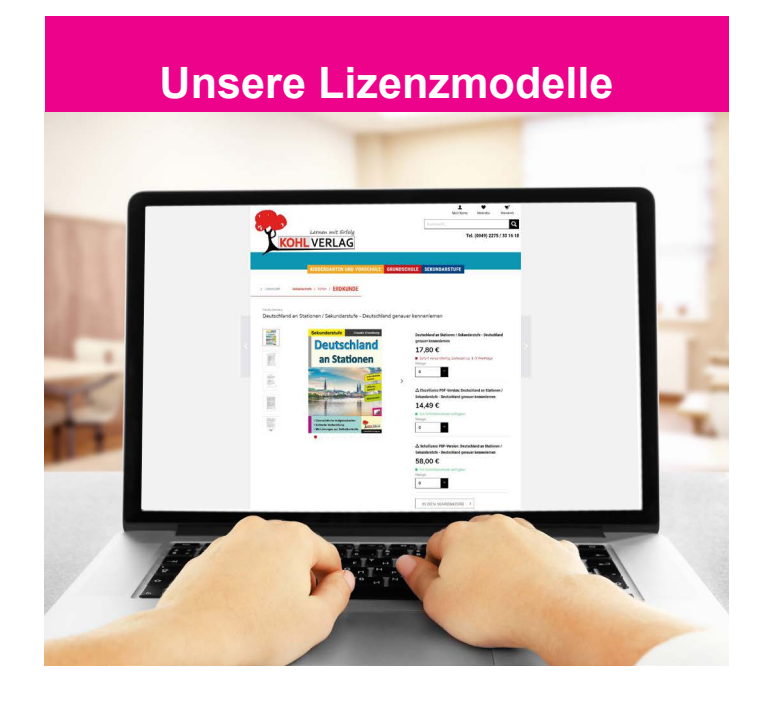

#### **Der vorliegende Band ist eine PDF-Einzellizenz**

Sie wollen unsere Kopiervorlagen auch digital nutzen? Kein Problem – fast das gesamte KOHL-Sortiment ist auch sofort als PDF-Download erhältlich! Wir haben verschiedene Lizenzmodelle zur Auswahl:

 $\sim 100$ 

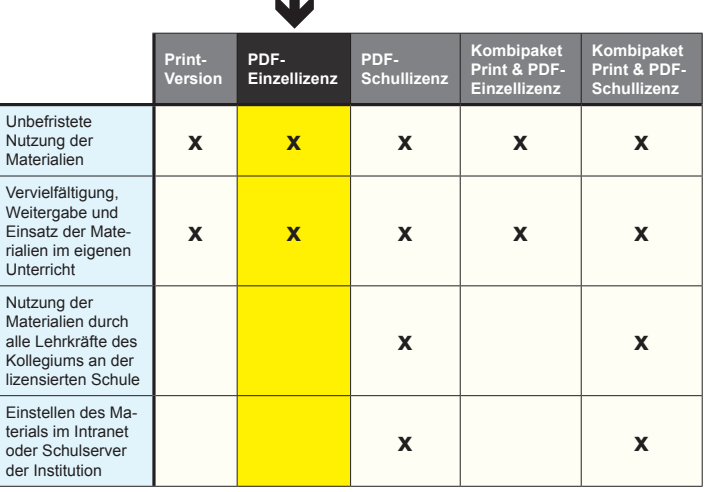

Die erweiterten Lizenzmodelle zu diesem Titel sind jederzeit im Online-Shop unter www.kohlverlag.de erhältlich.

## **Inhalt**

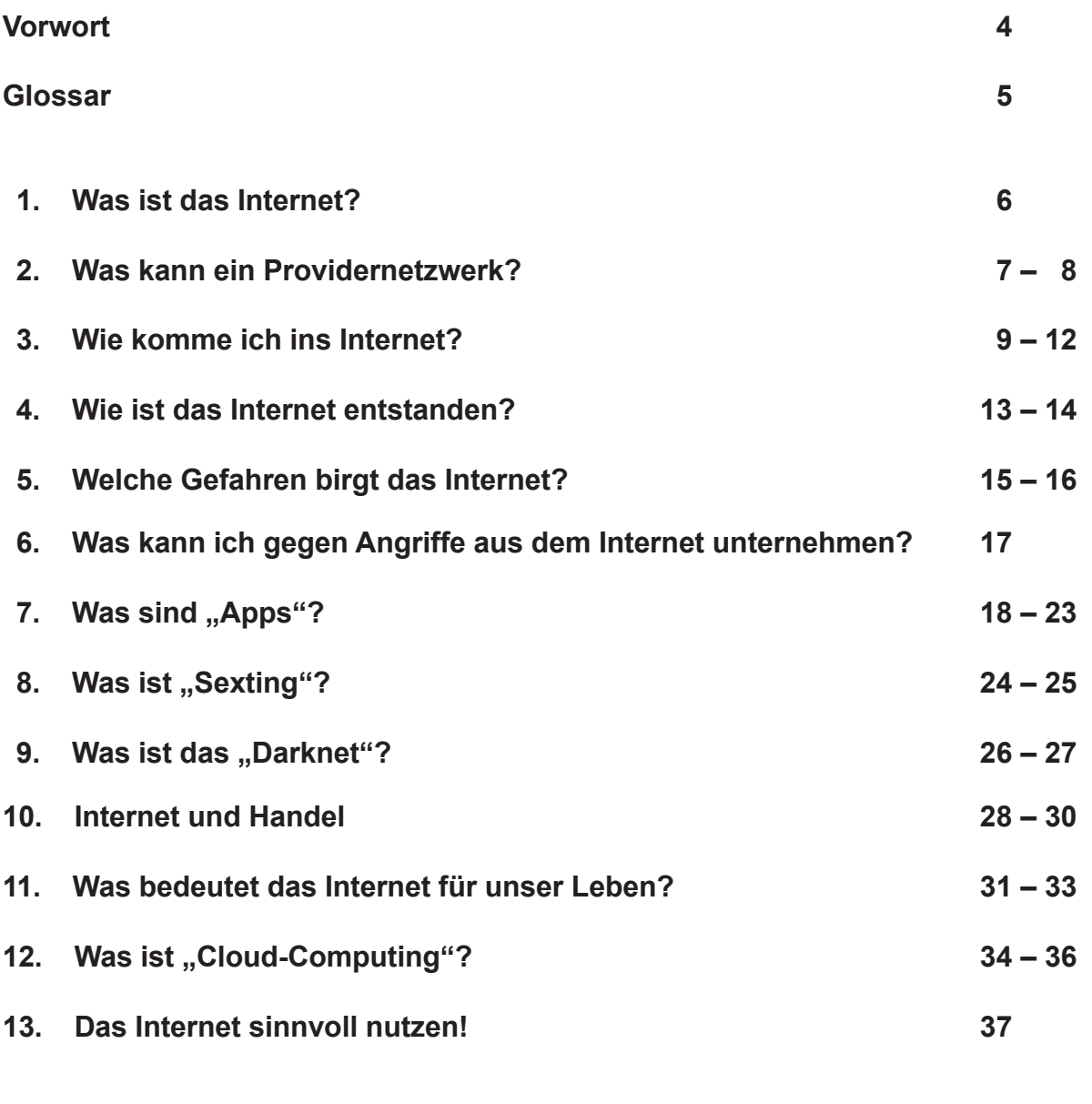

**Die Lösungen 38 – 40**

<u>, , , , , , ,</u> Lernwerkstatt DAS INTERNET<br><mark>-ILVERLAG</mark> Triebfeder der globalisierten Welt – Bestell-Nr. P12 094 **Triebfeder der globalisierten Welt – Bestell-Nr. P12 094 Lernwerkstatt DAS INTERNET** Ż

## **Vorwort**

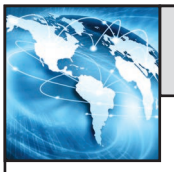

Liebe Kolleginnen und Kollegen,

das Internet ist aus unserem Alltagsleben nicht mehr wegzudenken. Ganz selbstverständlich nutzen wir es zum Einkaufen, Banking, Nachrichten versenden und zur Informationsbeschaffung. Dabei wird oft nicht nachgedacht, wie funktioniert das und was passiert da im Hintergrund?

Bei der Recherche zu diesem Buch bin ich auf viele Fakten gestoßen, die ich so auch noch nicht wusste, obwohl ich ebenfalls das Internet oft nutze und mich mit dem Thema auseinandersetze. Insgesamt ist das Thema so umfangreich, dass ich hier nur einen kleinen Überblick geben kann. Er soll die Schüler zum Nachdenken über die Nutzung des Internets anregen, einige Hintergrundinformationen liefern und auch einige Schattenseiten näher beleuchten.

Viel Erfolg beim Einsatz des vorliegenden Materials wünscht Ihnen das Team des Kohl-Verlages und

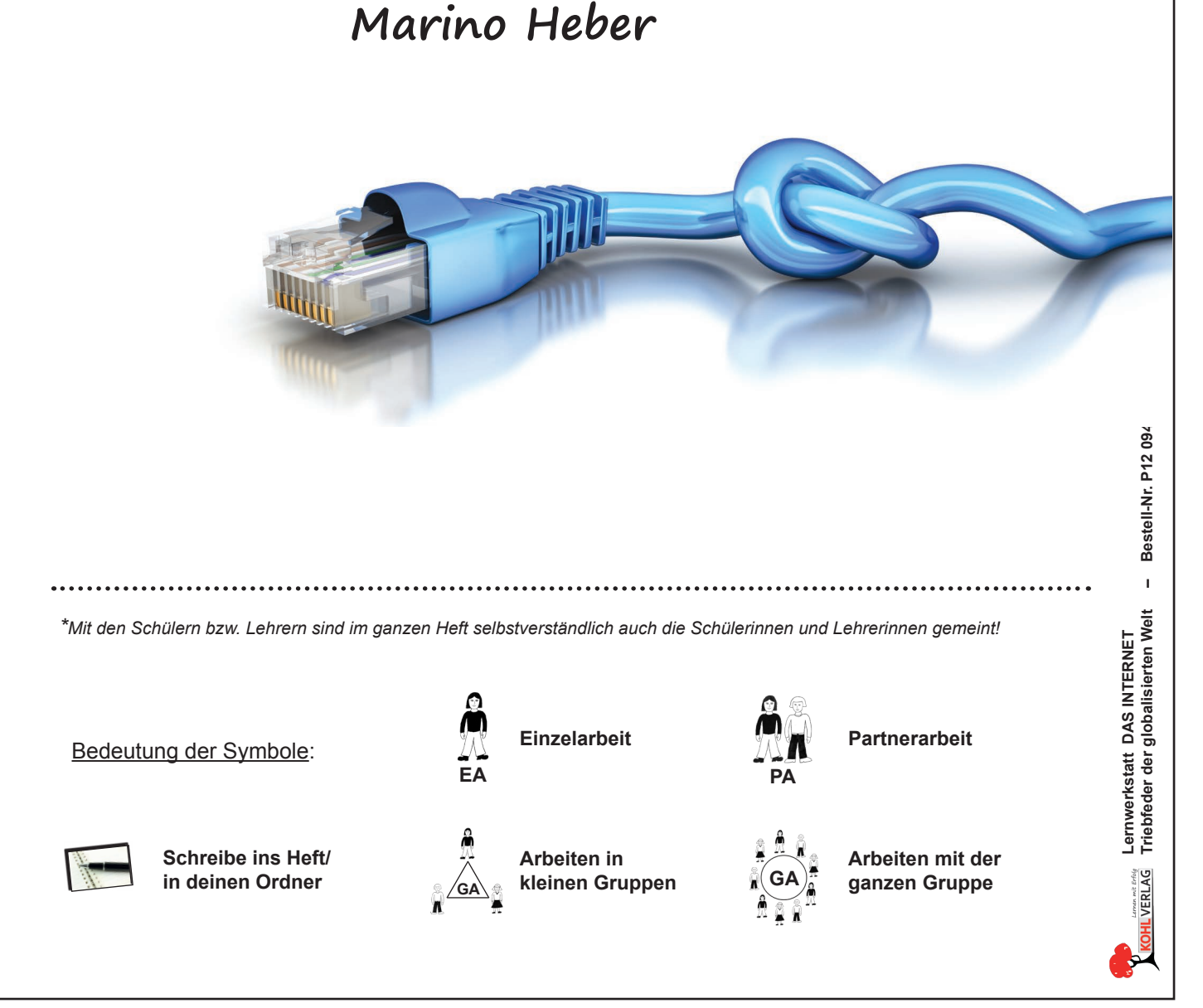